**Lire des ebooks Best Areas of Seattle, Washington Daniel Newton PDF, ePub, mobi, Imagine you are moving to Seattle or thinking of starting a business. How do you figure out the best area for you in a city? Well, what are you looking for? ...**

## **Lire Des Ebooks Best Areas Of Seattle, Washington Daniel Newton PDF, EPub, Mobi**

Best Areas of Seattle, Washington Focusing On Zip Codes of That Metropolitan Area

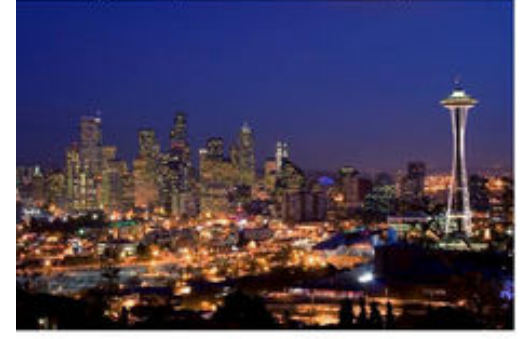

**Lire des ebooks Best Areas of Seattle, Washington Daniel Newton PDF, ePub, mobi**, Imagine you are moving to Seattle or thinking of starting a business. How do you figure out the best area for you in a city? Well, what are you looking for? Do you want to move to the rich part of town or something more affordable? Do you want to open your business where people spend a lot on food? How do you find those areas?

This book looks at Zip Codes within the Seattle Metropolitan Area and compares them to the metropolitan area as a whole. It points out all the major differences between the two for every Zip Code! You'll see Zip Codes where the incomes are different from the city's average, or have higher concentrations of certain ethnic groups, or spend more on tobacco than others, or give more to charity.

This book does NOT have descriptions of each Zip Code, just detailed differences between the Zip Code and the metropolitan area. It shows you where to go -- "Birds of a feather flock together" – now you know where the different flocks are located!

## **Lire Des Ebooks Best Areas Of Seattle, Washington Daniel Newton PDF, EPub, Mobi**

**Lire des ebooks Best Areas of Seattle, Washington Daniel Newton PDF, ePub, mobi**, The regular type of help documentation is really a hard copy manual that's printed, nicely bound, and functional. Itoperates as a reference manual - skim the TOC or index, get the page, and stick to the directions detail by detail.The challenge using these sorts of documents is the fact that user manuals can often become jumbled and hard tounderstand. And in order to fix this problem, writers can try and employ things i call "go over here" ways tominimize the wordiness and simplify this content. I've found this approach to be extremely ineffective most of thetime. Why? Because **best areas of seattle, washington** are considered unsuitable to get flippedthrough ten times for just one task. That is what online assistance is for.

If you realise your best areas of seattle, washington so overwhelming, you are able to go aheadand take instructions or guides in the manual individually. Select a special feature you wish to give attention to,browse the manual thoroughly, bring your product and execute what the manual is hinting to complete. Understandwhat the feature does, using it, and don't go jumping to a different cool feature til you have fully explored the actualone. Working through your owner's manual by doing this assists you to learn everything concerning your digitalproduct the best and most convenient way. By ignoring your digital product manual and not reading it, you limityourself in taking advantage of your product's features. When you have lost your owner's manual, look at productInstructions for downloadable manuals in PDF

best areas of seattle, washington are a good way to achieve details about operating certainproducts. Many products that you buy can be obtained using instruction manuals. These user guides are clearlybuilt to give step-by-step information about how you ought to go ahead in operating certain equipments. Ahandbook is really a user's guide to operating the equipments. Should you loose your best guide or even the productwould not provide an instructions, you can easily obtain one on the net. You can search for the manual of yourchoice online. Here, it is possible to work with google to browse through the available user guide and find the mainone you'll need. On the net, you'll be able to discover the manual that you might want with great ease andsimplicity

Here is the access Download Page of BEST AREAS OF SEATTLE, WASHINGTON PDF, click this link below to download or read online :

## [Download: best areas of seattle, washington PDF](http://ebook.akbd.info/?book=NDQ0NDMwOTY0&c=fr&format=pdf)

Best of all, they are entirely free to find, use and download, so there is no cost or stress at all. We also have many ebooks and user guide is also related with best areas of seattle, washington on next page: